# **Atkļūdošanas informācijas vizualizēšana**

Autore: Ilze Dzene-Vanaga Darba vadītājs: Dr. dat. Guntis Arnicāns

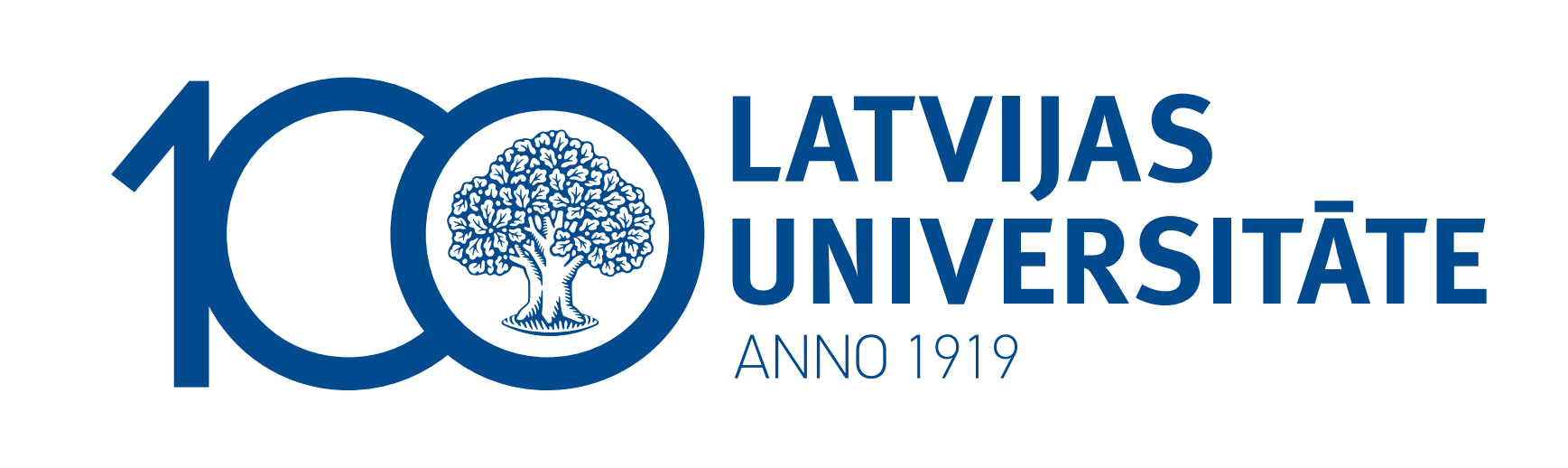

## Risināmā problēma

Apgūstot datu struktūras un to algoritmus, ļoti bieži tiek lietota datu struktūru vizualizācija, jo tas palīdz labāk izprast pašu datu struktūru un algoritma iedarbību uz tās elementiem. Datu struktūras visbiežāk tiek attēlotas grafa veidā, kur virsotnes ir struktūras elementi, bet šķautnes reprezentē saites vai norādes starp šiem elementiem.

Tomēr gandrīz visi atkļūdotāji atmiņas objektus attēlo teksta vai tabulu veidā. Tas ir ērts aplūkošanas veids primitīvajiem mainīgajiem, bet ne norādēm.

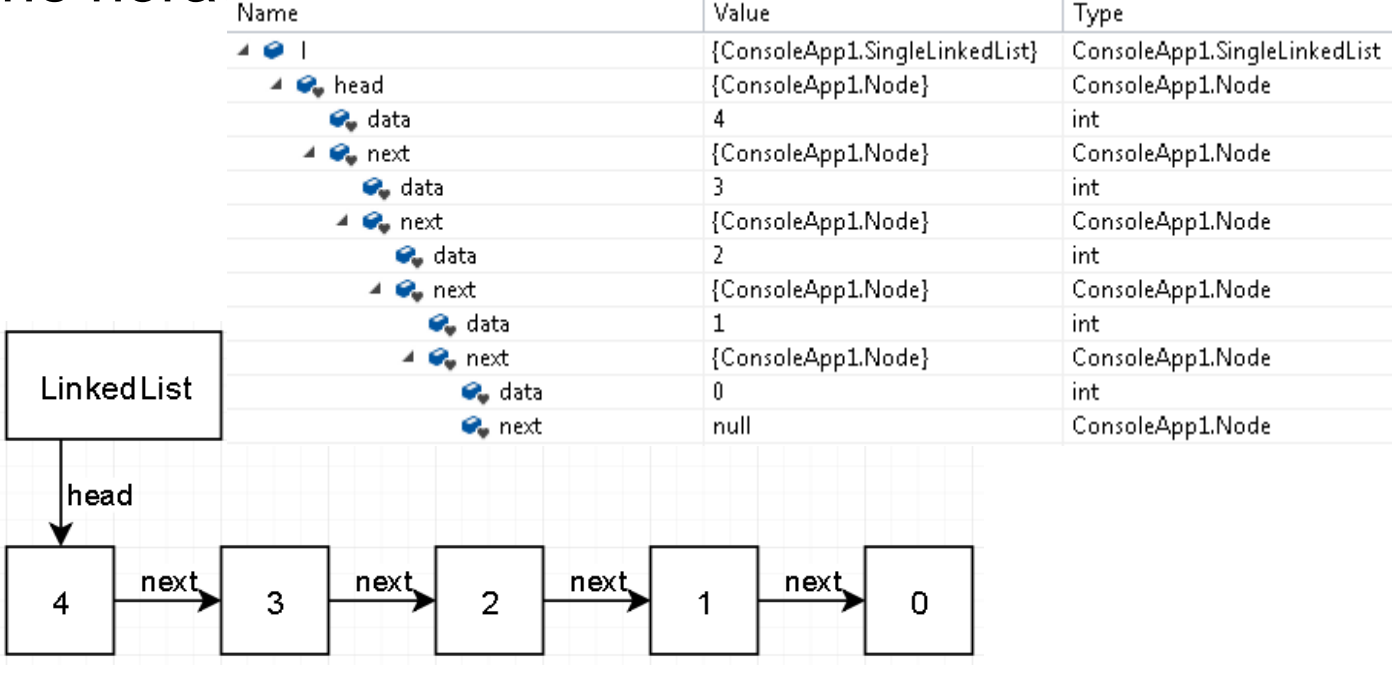

## Atmiņas grafs

Atmiņas grafs ir alternatīvs veids atkļūdošanas informācijas attēlošanai. Grafa virsotnes ir programmas atmiņas bloki, grafa šķautnes ir norādes vai cita veida attiecības starp šiem blokiem.

#### Loģiskā arhitektūra

Atmiņas grafa izmaiņu izsekošana laika ziņā varētu būt salīdzinoši ātrāka un ļaus vieglāk attēlot notikušās izmaiņas, bet, visticamāk būs nepieciešamas izmaiņas pirmkodā.

Darbošanos ar atmiņas grafu var iedalīt 3 daļās: datu iegūšana, datu analīze, datu attēlošana. Datu iegūšana un attēlošana ir obligātas sadaļas, analīze ir neobligāta, bet var sniegt papildus ieguvumus, piemēram, analizējot grafa struktūru mēģināt atrast kādas tipiskas kļūdas.

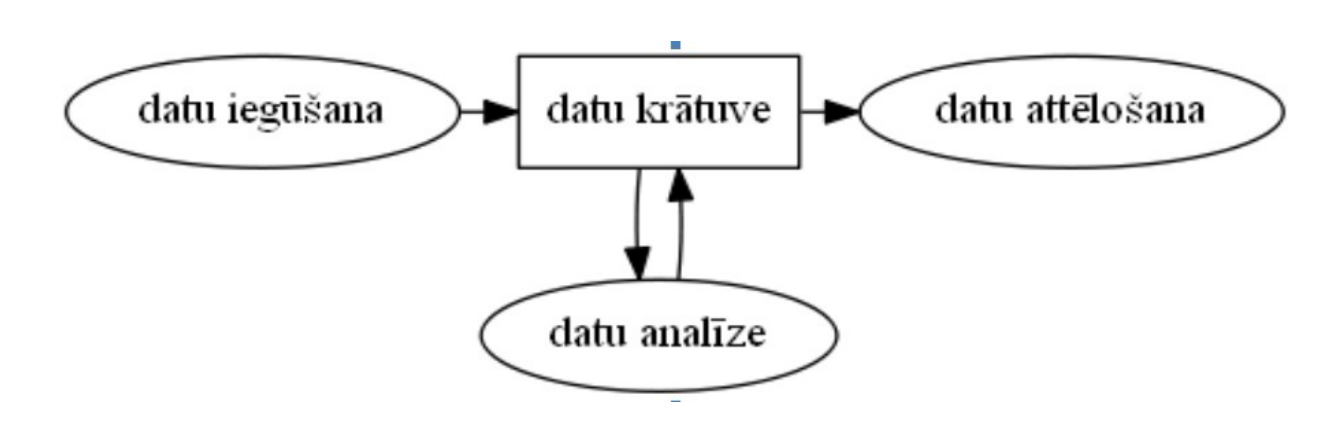

Veidojot daļas neatkarīgas vienu no otras, izmantojot saskarne datu krātuvi, iespējams noteiktās situācijās izvēlēties konkrētas daļas realizācijas pieeju (piemēram, tam, vai dati iegūti, mainot pirmkodu, vai no atkļūdotāja, nebūtu jāietekmē to, kā dati tiek attēloti).

# Datu iegūšana

b) masīvs - šūnā veido apakštabulu ar divām kolonām un vienu rindu katram masīva elementam; masīva indeksi kreisajā pusē, vērtības labajā pusē;

Datu iegūšanā iespējamas divas galvenās pieejas – noteiktos laika momentos iegūstot visu atmiņas grafu vai visu programmas laiku izsekojot izmaiņas atmiņas grafā. Visa atmiņas grafa iegūšana ir laikietilpīga un rada papildus problēmu – kā atklāt un parādīt (izcelti vai animācijas veidā) notikušās izmaiņas. Tomēr tā dod iespēju lietot jau esošos atkļūdotājus.

> d) norāde – ja norāde nav inicializēta, šūnā ieraksta vietturi "?", nulles norādei šūnu aizpilda ar tekstu "NULL", ja norāde nenorāda uz neko derīgu, aizpilda šūnu ar vietturi "!", citādi šūnu atstāj tukšu.

#### Datu attēlošana

Attēlošanā būtisku lomu spēlē lietotāja saskarne, kurā paralēli attēlojamajam grafam var attēlot programmas pirmkodu un citu informāciju. Pašu grafu var attēlot vairākos veidos – mainot virsotnēs attēlojamo informāciju un mainot grafa izkārtojumu. Lielu datu gadījumā var pielietot dažādas virsotņu apvienošanas tehnikas, kas ļauj samazināt grafa izmēru, saglabājot redzamu svarīgāko informāciju.

## Lietotāja saskarne

Vizuāla atkļūdotāja saskarnei vajadzētu būt intuitīvi lietojamai un vienkāršai. Lielākā daļa rīku piedāvā ļoti līdzīgu izkārtojumu – ekrāns tiek sadalīts divās daļās – kreisajā pusē tiek attēlots programmas pirmkods, labajā pusē tiek attēlots atmiņas grafs.

# Attēlojamā informācija

Pat vienkāršu datu tipu var attēlot dažādi.

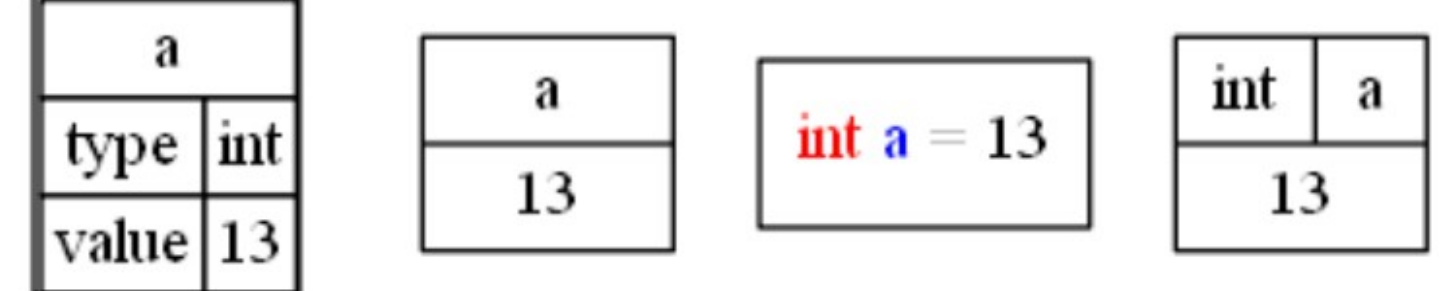

Viens no priekšlikumiem, kā attēlot informāciju virsotnēs ir šāds:

a) skalārs mainīgais – šūnu aizpilda ar vērtības reprezentāciju simbolu virknes formā;

c) struktrūra – izveido apakštabulu ar divām kolonām un vienu rindu katram struktūras mainīgajam; mainīgo vārdi kreisajā pusē, vērtības labajā pusē;

Šķautnes parasti attēlo kā bultas, cik iespējams precīzi norādot tās izejas punktu (vai nu no norādes virsotnes malas vai centra. Ja virsotnes attēlotas kā taisnstūri, šķautnes galapunkts visbiežāk tiek fiksēts lauka kreisajā pusē centrā vai augšējā kreisajā stūrī.

#### Grafa izkārtojums

Pastāv vairāki izkārtojuma veidi, sākot no vienkāršiem, kas izvieto grafu tā, lai tā virsotnes un šķautnes pēc iespējas masāk pārklātos, līdz sarežģītākiem, kas balstās uz spēka simulāciju kurā iesaistīti vairāki spēki.

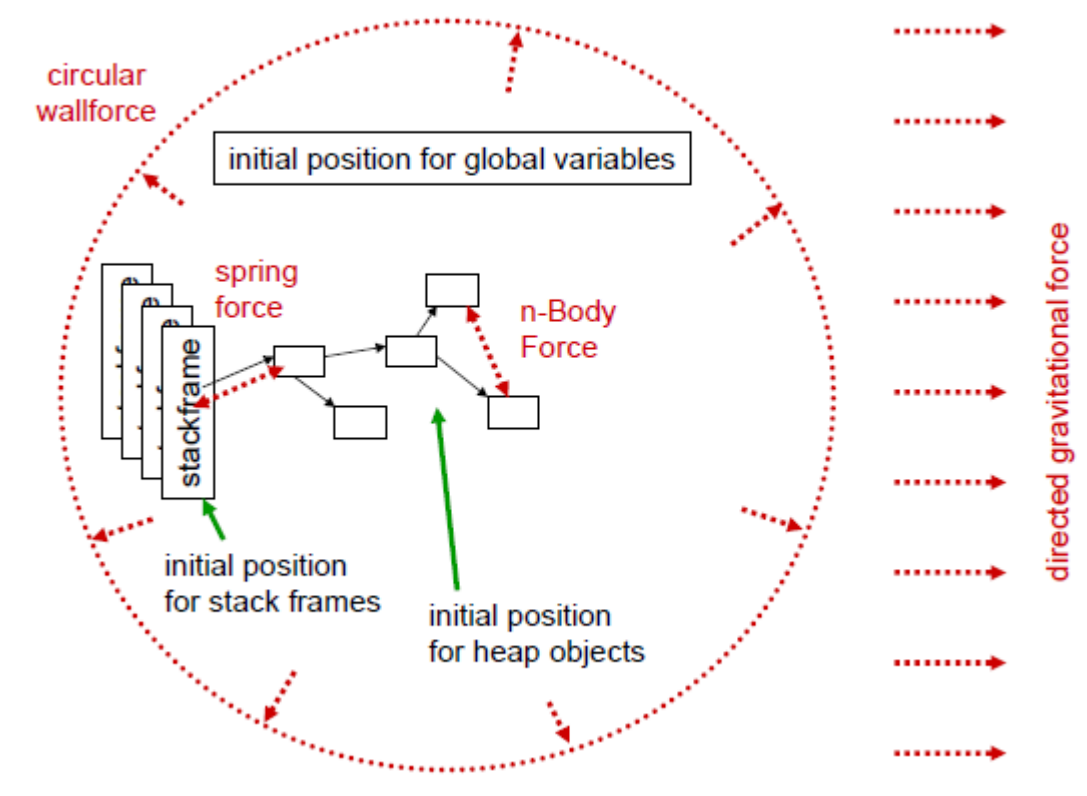

#### Lielu datu

## vizualizācijas iespējas

Idejas lielu grafu attēlošanai:

a) interaktīvs attēlojums, piemēram, izvietojot grafu 3D hiperboliskā telpā;

2) summēt grafa daļas;

3) attēlot tikai noteiktas grafa daļas, apgriežot grafu noteiktā dziļumā vai attēlojot noteiktu apakšgrafu.

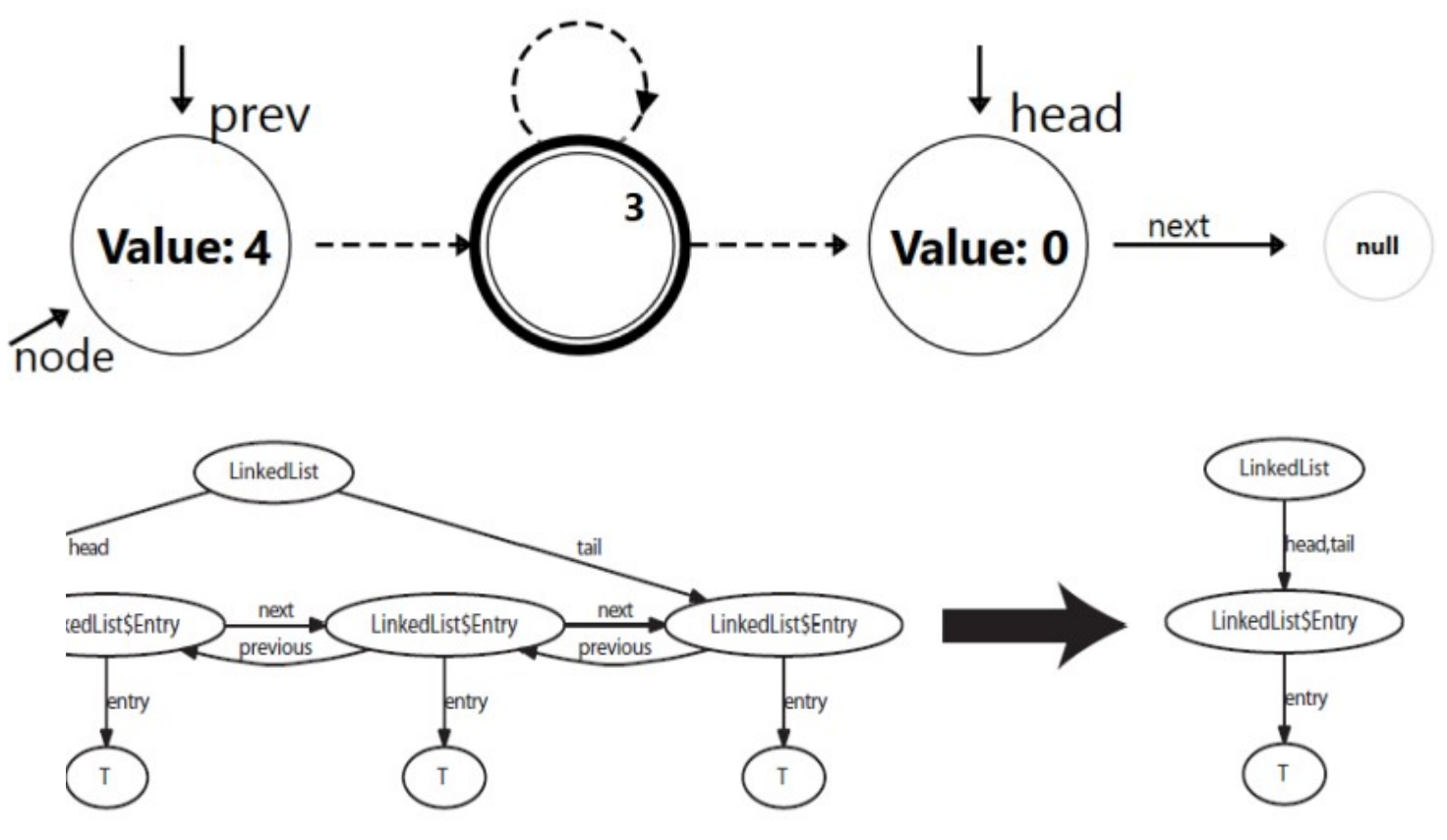

25.01.2019.